## **Obsah**

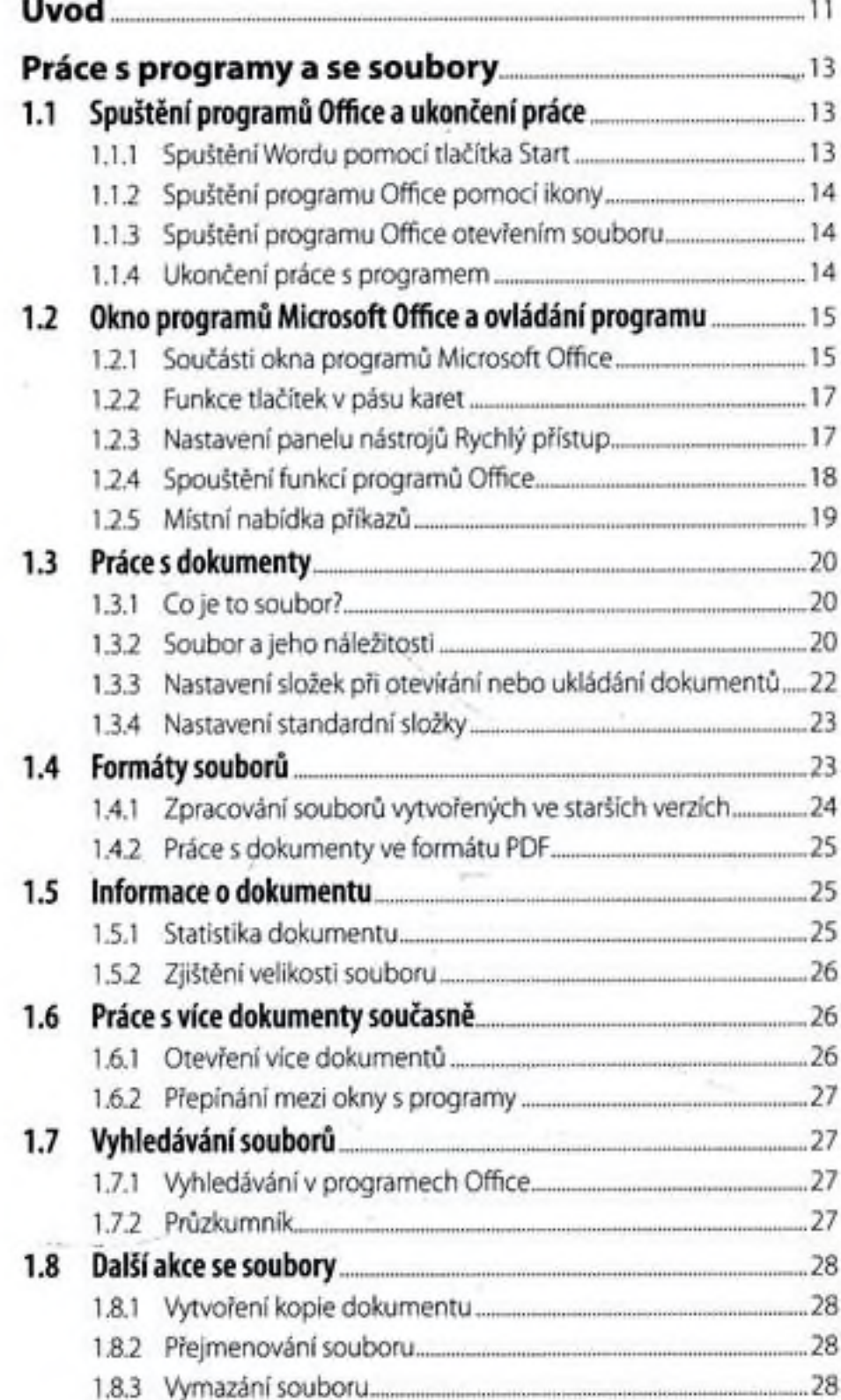

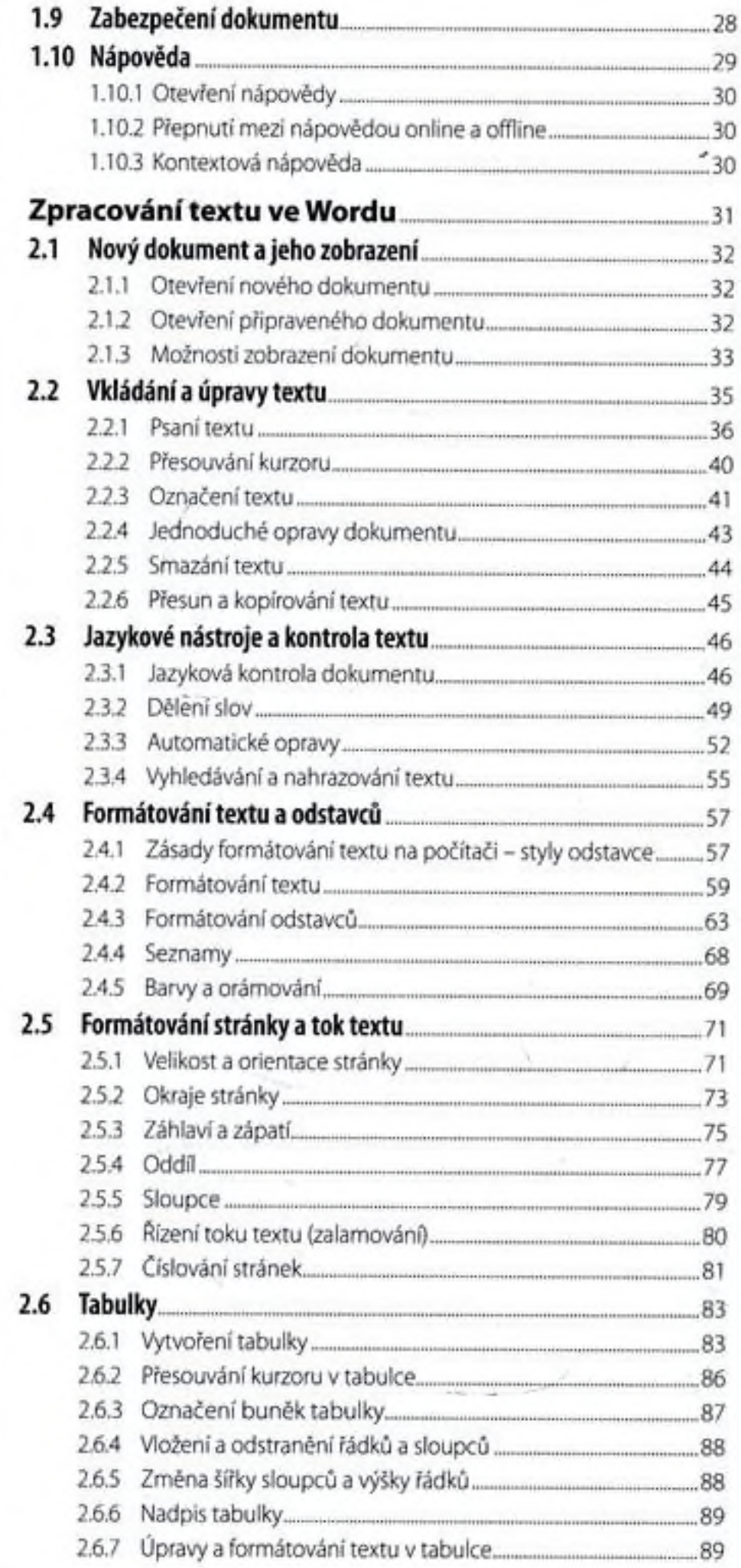

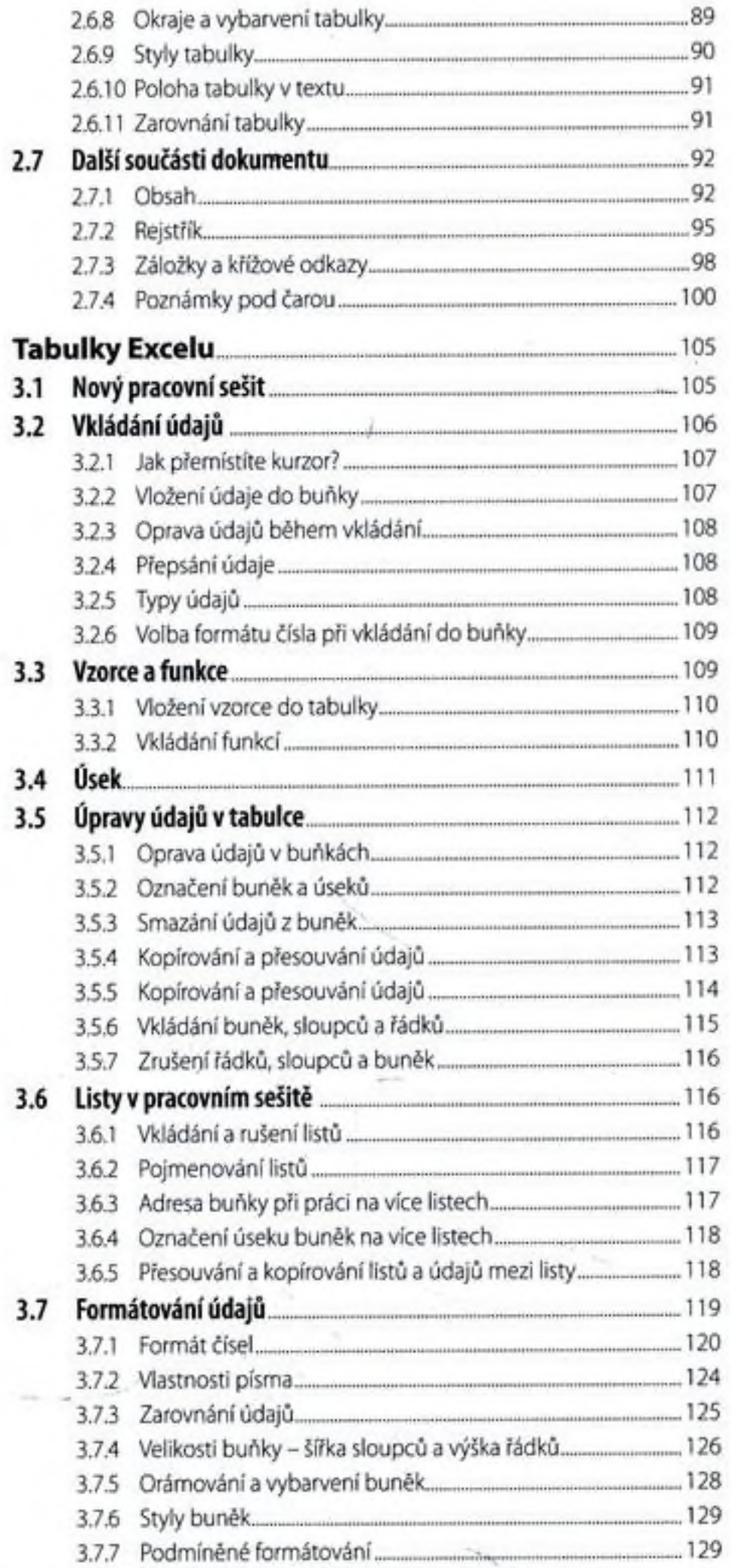

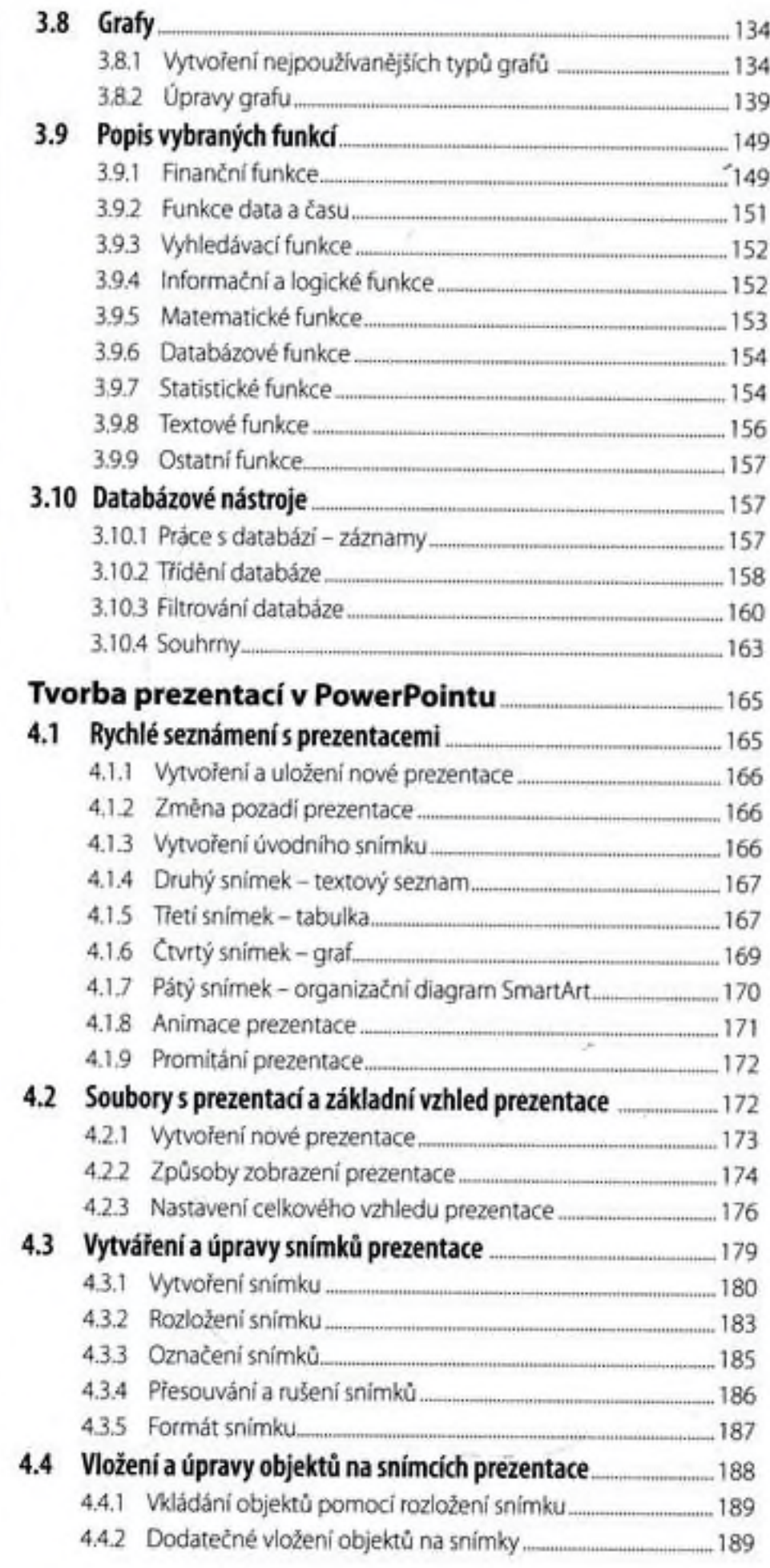

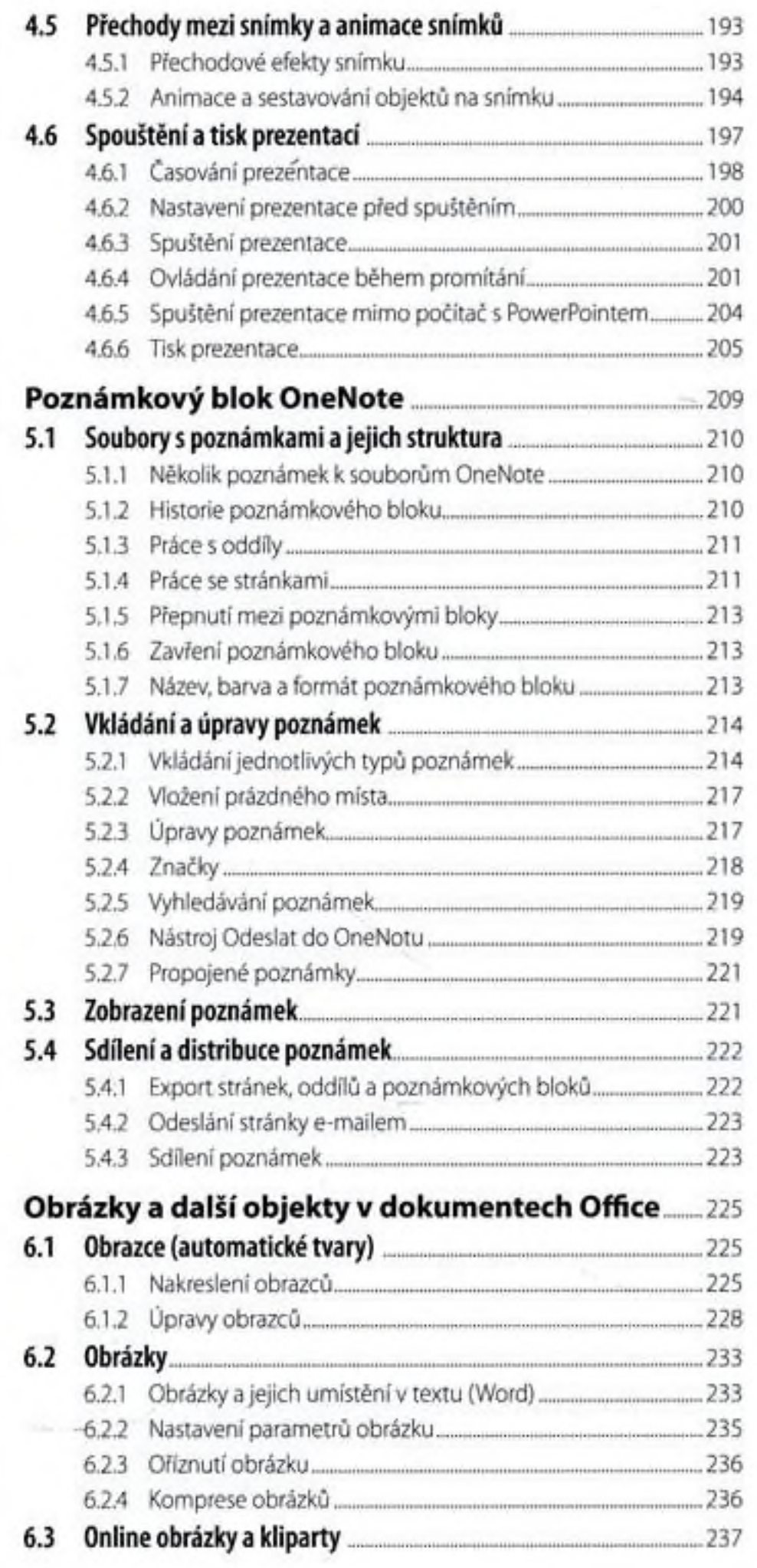

## 6.

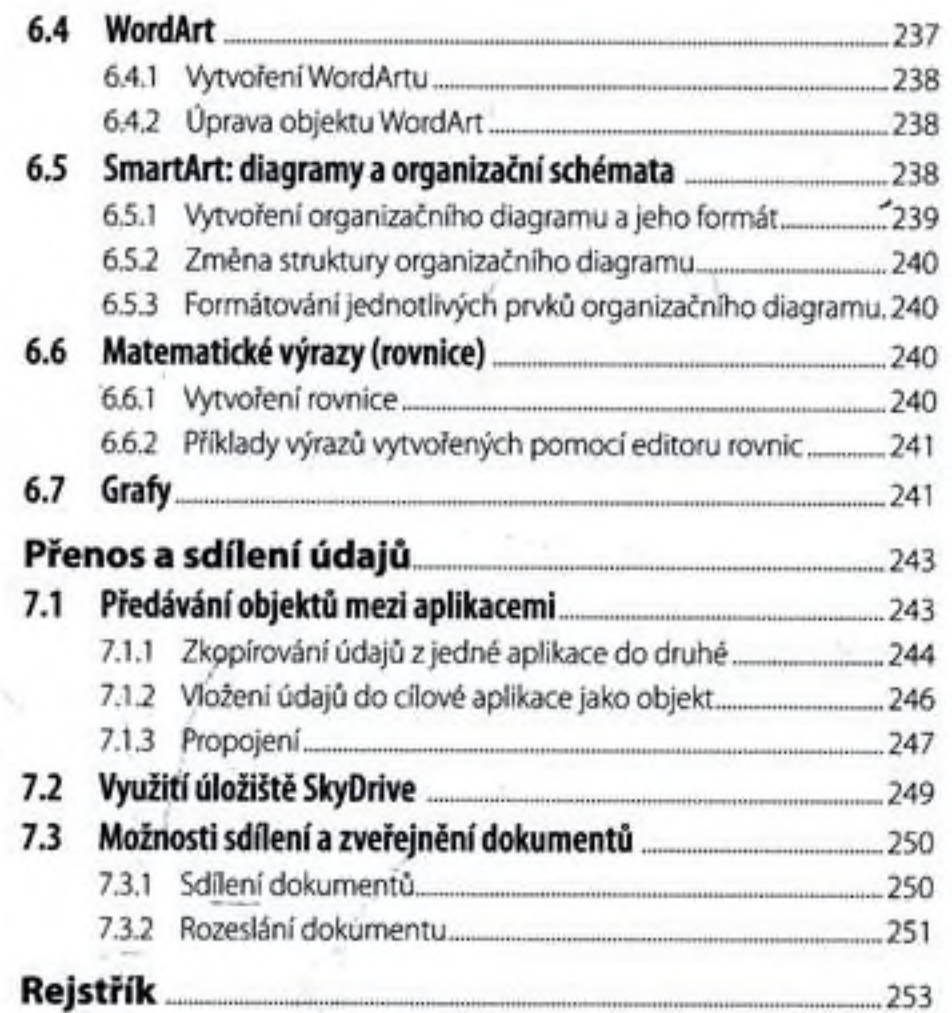

10 Office 2013 - podrobný průvodce